## **RANCANG BANGUN API SISTEM TERINTEGRASI UJI KOMPETENSI (SITUK)**

## **SKRIPSI**

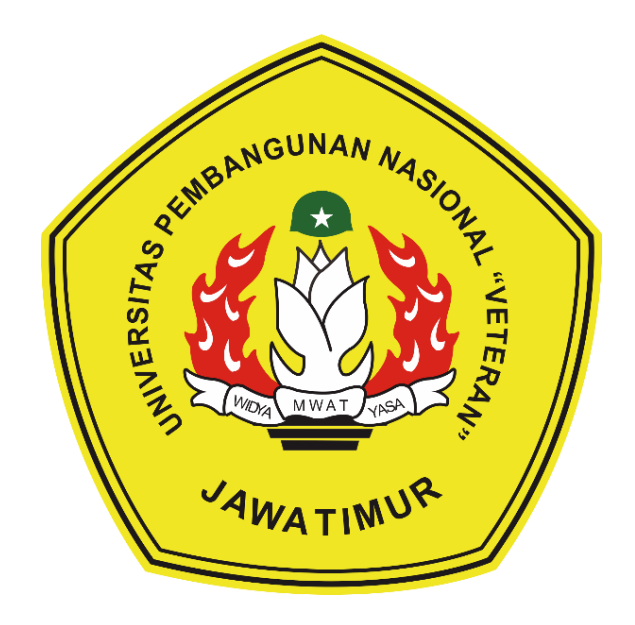

**Oleh:**

**M. HAFIDZ AMARUL MA'RUFI NPM. 1634010057**

# **PROGRAM STUDI INFORMATIKA FAKULTAS ILMU KOMPUTER UNIVERSITAS PEMBANGUNAN NASIONAL "VETERAN" JAWA TIMUR**

**2020**

## **RANCANG BANGUN API SISTEM TERINTEGRASI UJI KOMPETENSI (SITUK)**

## **SKRIPSI**

Diajukan untuk Memenuhi Salah Satu Syarat Memperoleh Gelar Sarjana Komputer Program Studi Informatika

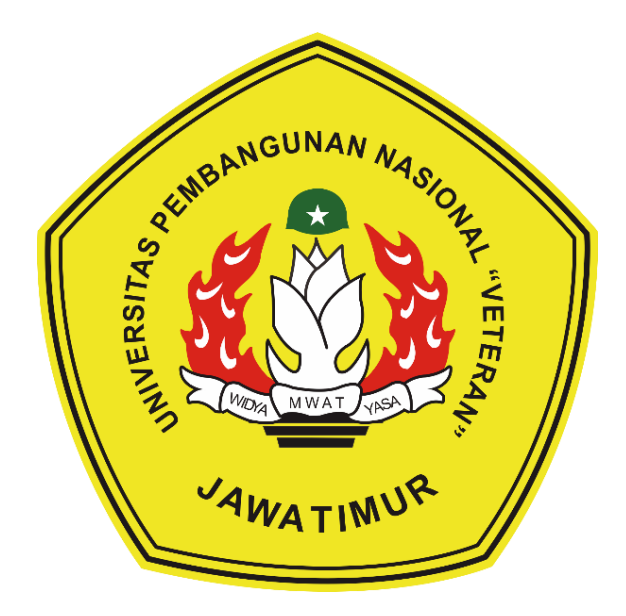

**Oleh:**

**M. HAFIDZ AMARUL MA'RUFI NPM. 1634010057**

# **PROGRAM STUDI INFORMATIKA FAKULTAS ILMU KOMPUTER UNIVERSITAS PEMBANGUNAN NASIONAL "VETERAN" JAWA TIMUR**

**2020**

#### **LEMBAR PENGESAHAN**

#### **SKRIPSI**

- **Judul : RANCANG BANGUN API SISTEM TERINTEGRASI UJI KOMPETENSI (SITUK)**
- **Oleh : M. HAFIDZ AMARUL MA'RUFI**
- **NPM : 1634010057**

**1.**

**2.**

**Telah Diseminarkan Dalam Ujian Skripsi Pada : Hari Jumat, Tanggal 12 Juni 2020**

#### **Mengetahui**

**1.**

**2.**

**Dosen Pembimbing:**

Mw

**Dr. I Gede Susrama M D., S.T., M.Kom. NPT. 3 7006 06 0211 1**

**Dosen Penguji:**

**Rizky Parlika, S.Kom., M.Kom. NPT. 3 8405 07 0219 1**

**Sugiarto, S.Kom., M.Kom. NPT. 3 8702 13 0343 1**

**Mohammad Idhom, S.P., S.Kom., M.T. NPT. 3 8303 10 0285 1**

**Menyetujui**

**Dekan Fakultas Ilmu Komputer, Dr. Ir. Ni Ketut Sari, MT NIP. 19650731 199203 2 001**

**Koordinator Program Studi Teknik Informatika,**

**Budi Nugroho, S.Kom, M.Kom NPT. 3 8009 05 0205 1**

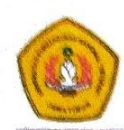

#### SURAT PERNYATAAN ANTI PLAGIAT

Saya, mahasiswa Teknik Informatika UPN "Veteran" Jawa Timur, yang bertandatangan di bawah ini:

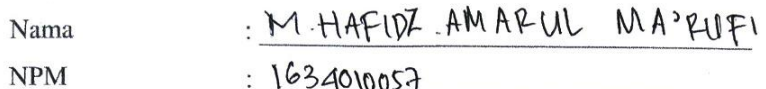

Menyatakan bahwa Judul Skripsi/ Tugas Akhir yang Saya ajukan dan akan dikerjakan, yang berjudul: RAMCANG BANGUN API SISTEM TERINTESPASI UTI KOMPETENSI (SITUK)

Bukan merupakan plagiat dari Skripsi/ Tugas Akhir/ Penelitian orang lain dan juga bukan merupakan produk dan atau software yang saya beli dari pihak lain. Saya juga menyatakan bahwa Skripsi/ Tugas Akhir ini adalah pekerjaan Saya sendiri, kecuali yang dinyatakan dalam Daftar Pustaka dan tidak pernah diajukan untuk syarat memperoleh gelar di UPN "Veteran" Jawa Timur maupun di institusi pendidikan lain.

Jika ternyata di kemudian hari pernyataan ini terbukti tidak benar, maka Saya siap menerima segala konsekuensinya.

Surabaya,  $J$ UNI 1A  $2020$ Hormat Saya, 38AHF46159  $\odot$   $\odot$  $M. HAFVQ2 A.M$ NPM. 1634010057

#### **RANCANG BANGUN API SISTEM TERINTEGRASI UJI KOMPETENSI (SITUK)**

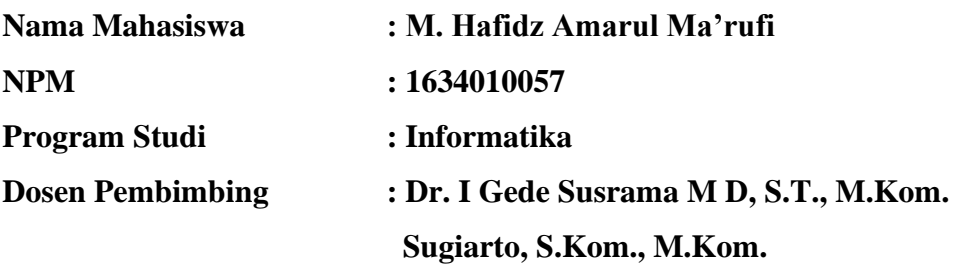

#### **Abstrak**

Lembaga Sertifikasi Profesi (LSP) Universitas Pembangunan Nasional "Veteran" Jawa Timur merupakan lembaga yang melakukan asesmen kompetensi dan sertifikasi kompetensi kepada mahasiswa sesuai keahlian profesi yang telah mendapat lisensi dari Badan Nasional Sertifikasi Profesi (BNSP). Sertifikasi Kompetensi adalah proses pemberian sertifikat kompetensi yang dilakukan secara sistematis dan obyektif melalui ujian kompetensi yang mengacu pada skema sertifikasi yang telah dibuat oleh LSP dan disetujui oleh BNSP. Proses yang terjadi di LSP cukup banyak dan membutuhkan pengolahan data yang baik. Proses yang terjadi di LSP dilakukan secara manual yang mengakibatkan kegiatan tersebut berjalan lambat dan dan data yang tercatat tidak terhubung secara otomatis ke bagian lainnya, serta data-data terkait asesmen tidak tersimpan secara rapi.

Dengan adanya permasalahan tersebut, maka diperlukan pergantian metode pengelolahan data LSP dari manual menjadi metode pengelolahan data LSP yang terkomputerisasi dan otomatis. Dimana didalamnya dapat melakukan proses pendaftaran peserta, asesmen mandiri oleh asesi, *maintenance* data oleh admin atau pegawai LSP, dan proses menentukan kelulusan menjadi tersistem dan terintegrasi. Hasil dari penelitian ini yaitu Sistem Terintegrasi Uji Kompetensi (SITUK) berbasis API dengan gaya arsitektur *Graph Query Language* (GraphQL) yang dapat mempermudah pengembang antarmuka untuk mendefinisikan data yang dibutuhkan sesuai dengan kebutuhan sehingga akan mengefisiensikan pertukaran data antara sistem dan antarmuka.

**Kata Kunci:** Rancang, Bangun, *Application Programming Interface*, Sistem Terintegrasi Uji Kompetensi, *GraphQL*

#### **KATA PENGANTAR**

Puji syukur kepada Allah Subhanahu Wata'ala yang telah memberikan rahmat, nikmat, serta kekuatan kepada penulis sehingga dapat menyelesaikan skripsi dengan judul **"Rancang Bangun Api Sistem Terintegrasi Uji Kompetensi (SITUK)".**

Tidak lupa banyak pula dukungan dan dorongan berupa semangat dan ilmu pengetahuan yang telah diberikan kepada penulis sehingga dapat menyelesaikan sistem maupun penulisan laporan skripsi ini. Ucapan terima kasih penulis sampaikan kepada seluruh pihak yang telah membantu dan terlibat dalam pembuatan sistem serta penulisan laporan.

Pada penulisan karya terbaik yang dapat penulis persembahkan, penulis menyadari bahwa masih banyak kekurangan pada penelitian ini mengingat keterbatasan wawasan dan kemampuan penulis. Oleh karena itu, segala saran dan kritik yang membangun dari semua pihak akan penulis terima dengan tangan terbuka.

Surabaya, 2 Juni 2020

Penulis

M. Hafidz Amarul Ma'rufi

#### **UCAPAN TERIMA KASIH**

Segala puji bagi Allah, yang telah melimpahkan rahmat dan berkah-Nya sehingga penulis dapat menyelesaikan penelitian ini. Tak lupa penulis ucapkan rasa terima kasih kepada berbagai pihak yang juga membantu dalam penelitian ini, yaitu kepada :

- 1. Kedua orang tua dan keluarga, yang selalu mendoakan untuk keberhasilan anak dan memberikan dukungan fasilitas yang dapat memudahkan dalam menjalani perkuliahan.
- 2. Bapak Dr. I Gde Susrama M D, S.T., M.Kom., selaku dosen pembibing Kesatu yang selalu memberikan pengarahan, ilmu dan semangatnya dalam pembuatan sistem dan penyusunan laporan.
- 3. Bapak Sugiarto, S.Kom., M.Kom., selaku dosen pembimbing Kedua yang telah memberikan pengarahan dan ilmunya dalam pembuatan sistem dan penyusunan laporan.
- 4. Teman-teman jurusan Informatika, serta semua pihak yang telah membantu proses perkuliahan di Informatika dan dalam pengerjaan skripsi ini.

Semoga Allah memberikan balasan dari apa yang telah diberikan oleh semua pihak berupa motivasi, dukungan, serta bimbingan dan arahan yang bermanfaat kepada penulis. Penulis menyadari bahwa masih banyak kekurangan terhadap penelitian ini. Oleh karena itu saran dan kritik yang membangun akan penulis terima dengan tangan terbuka dan lapang dada. Semoga penelitian ini dapat menjadi manfaat dan menambah wawasan pengetahuan bagi pembaca.

### **DAFTAR ISI**

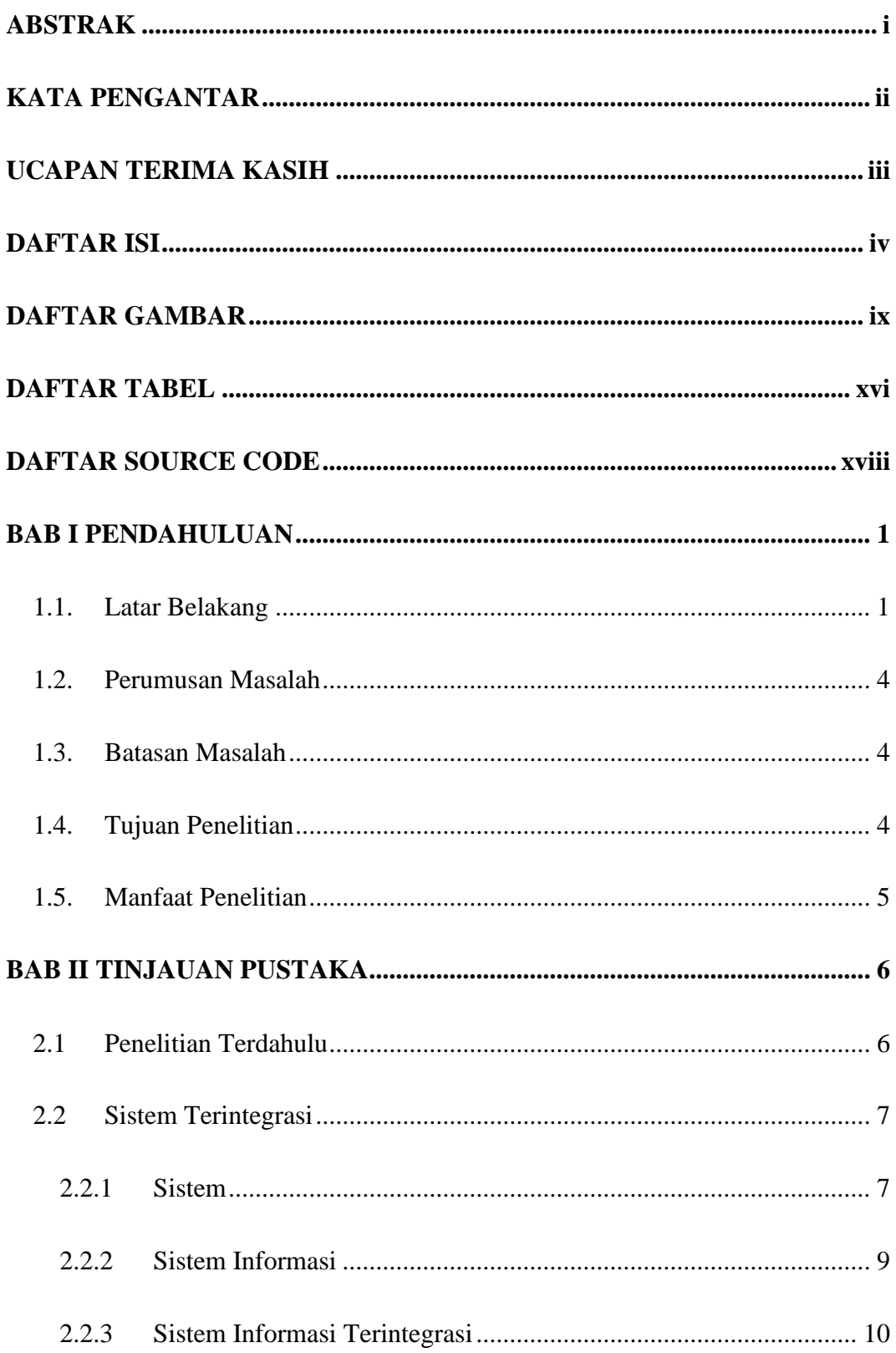

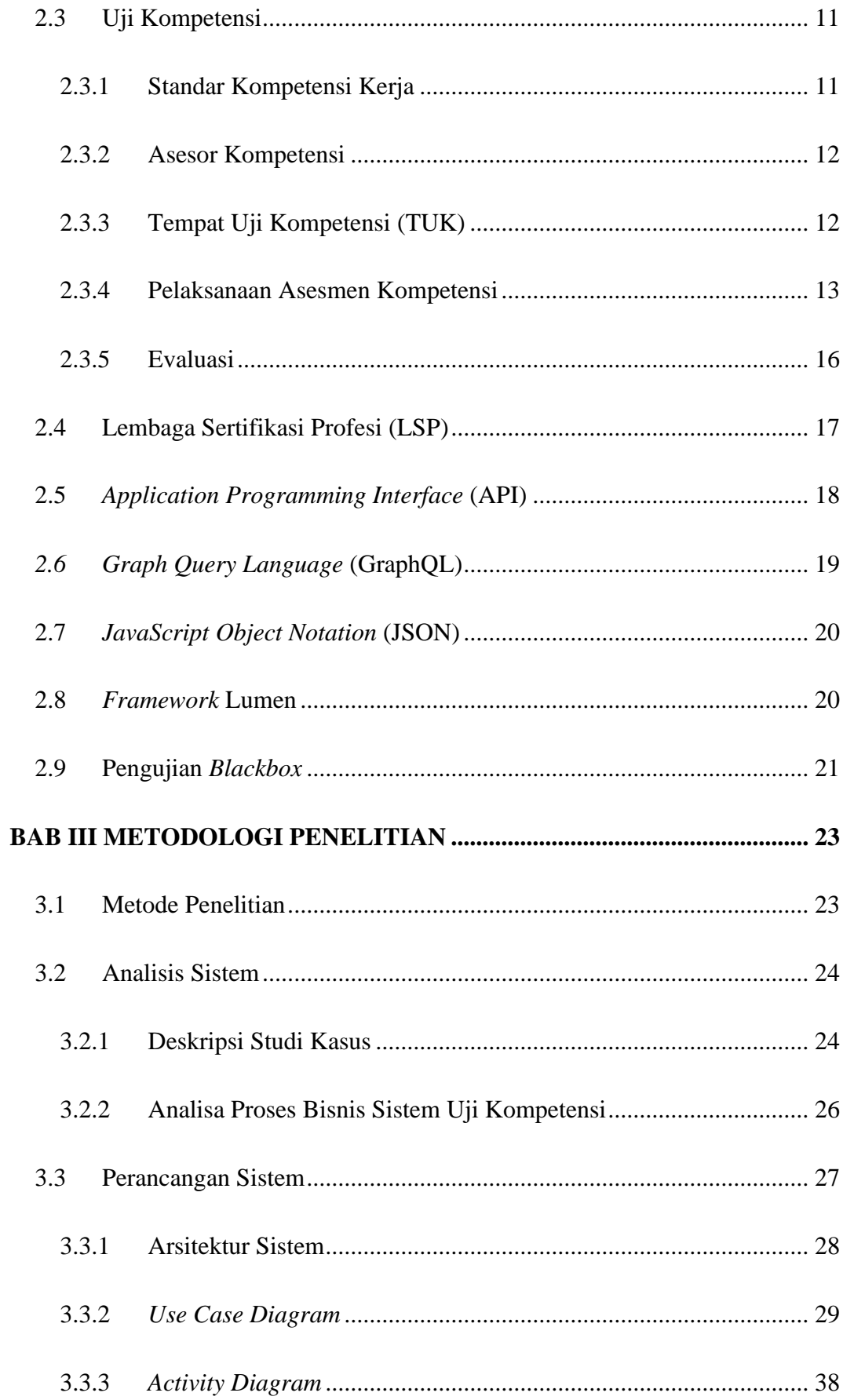

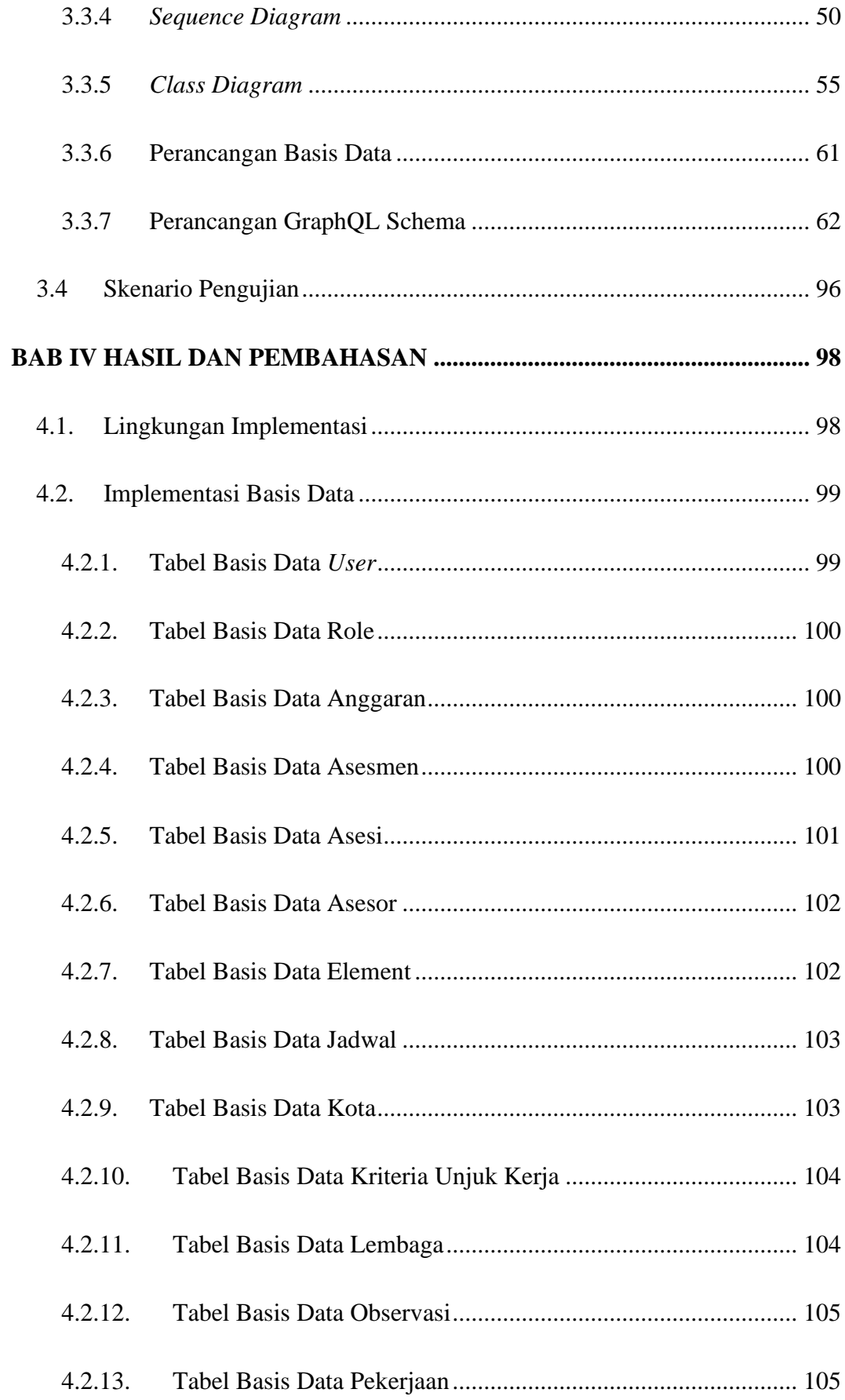

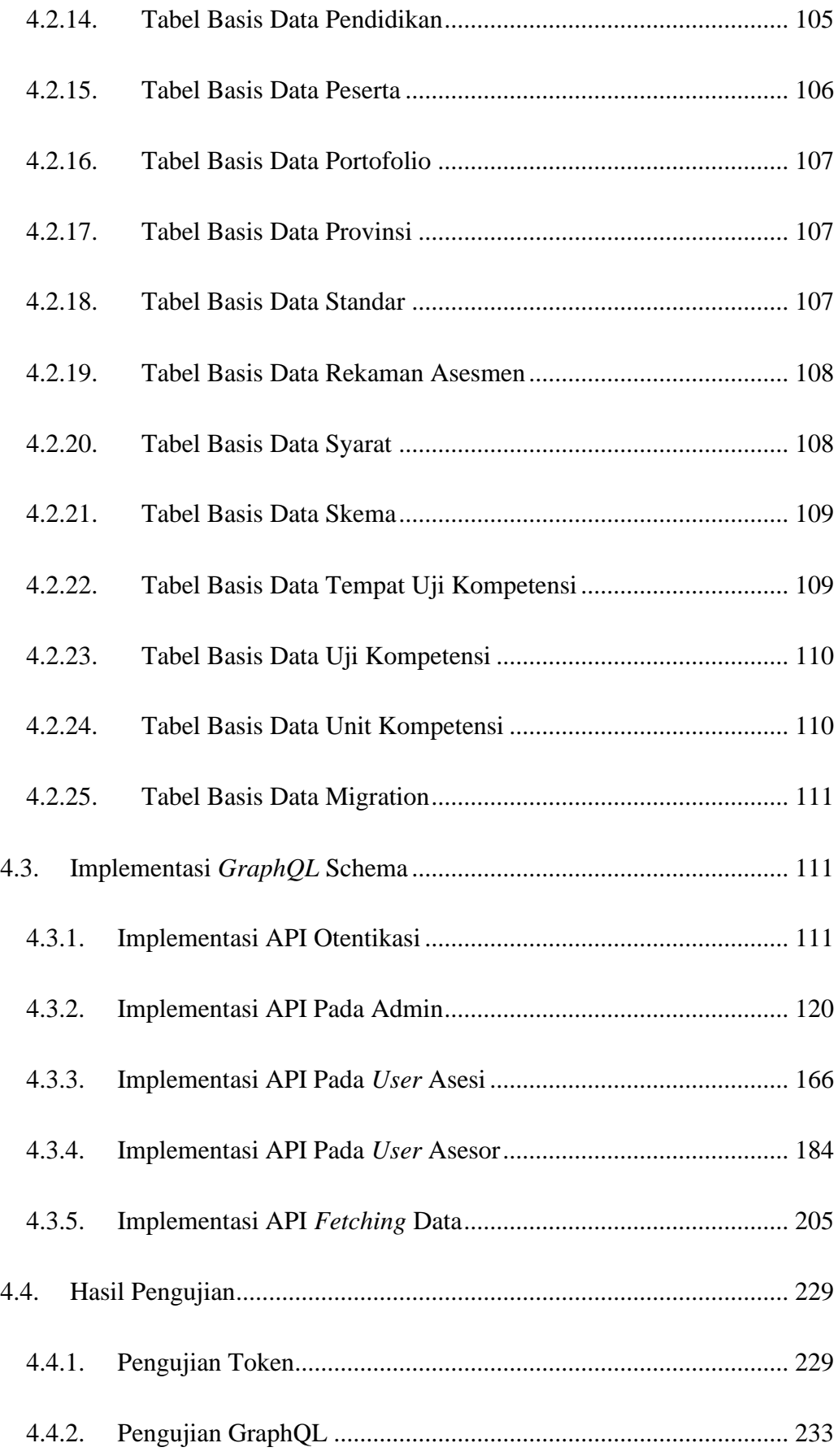

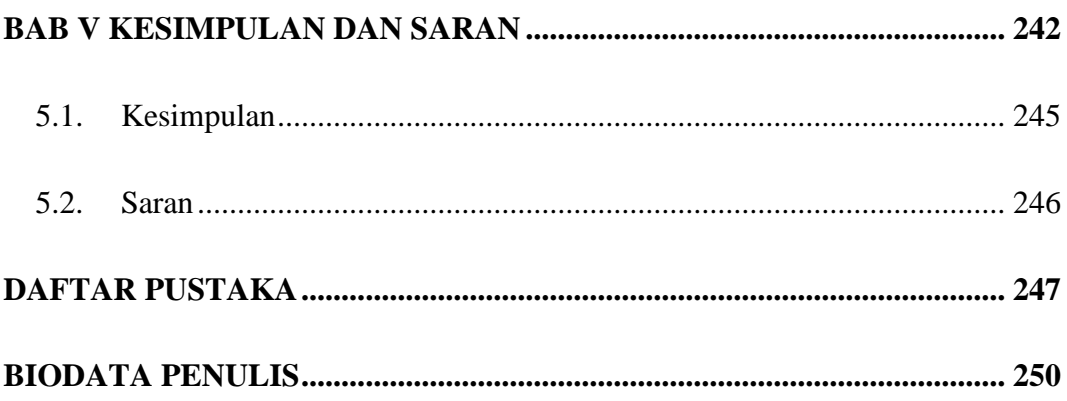

### **DAFTAR GAMBAR**

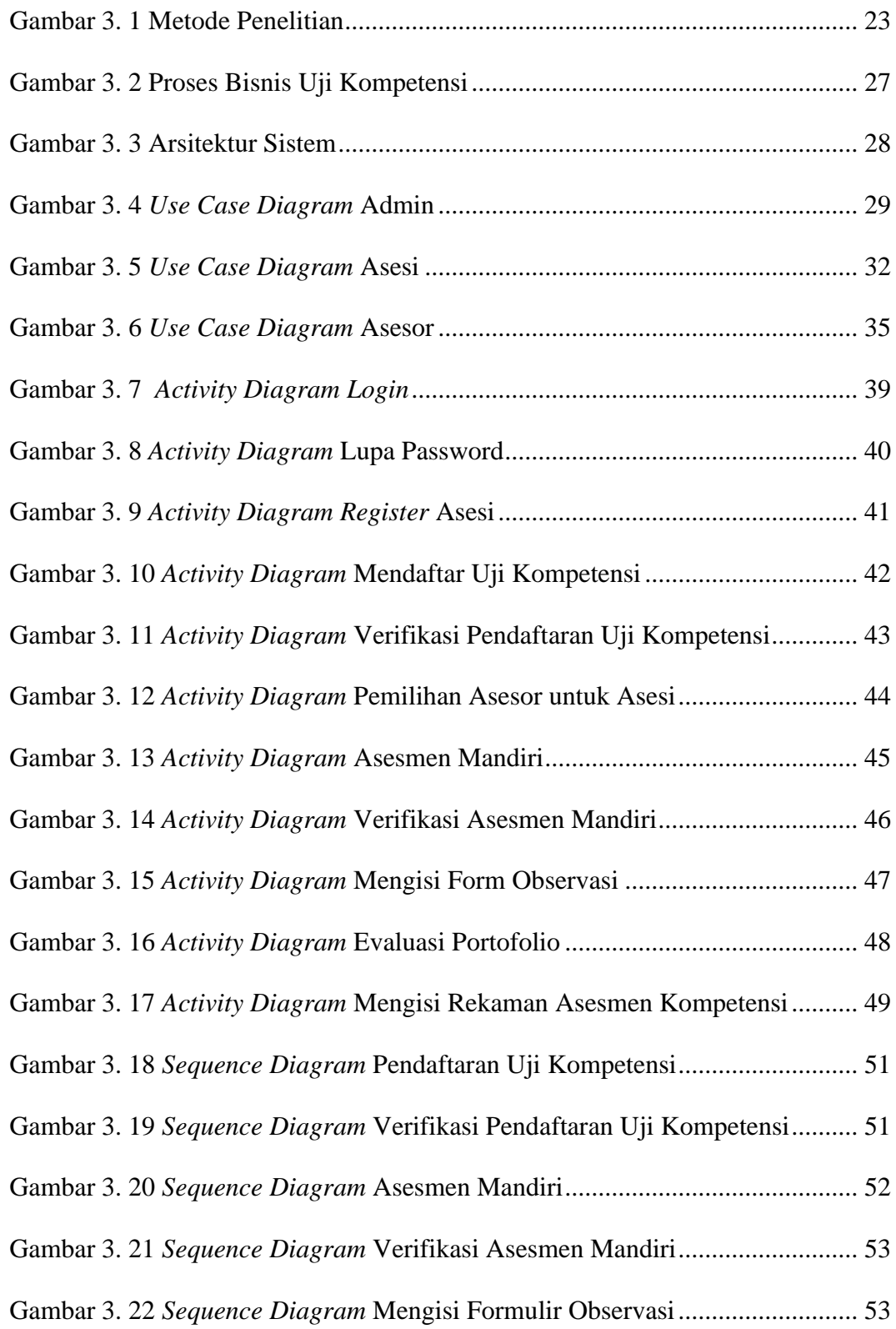

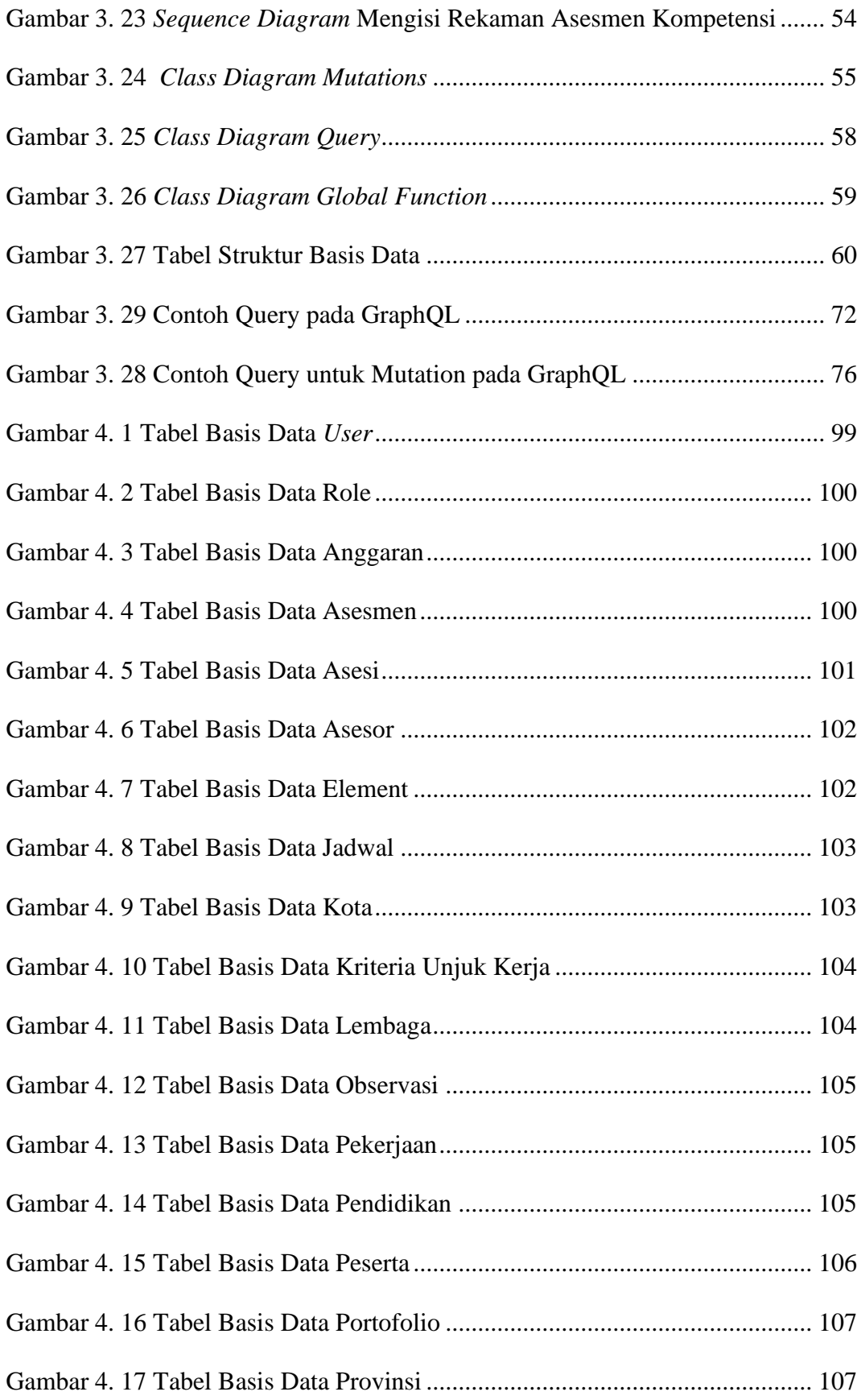

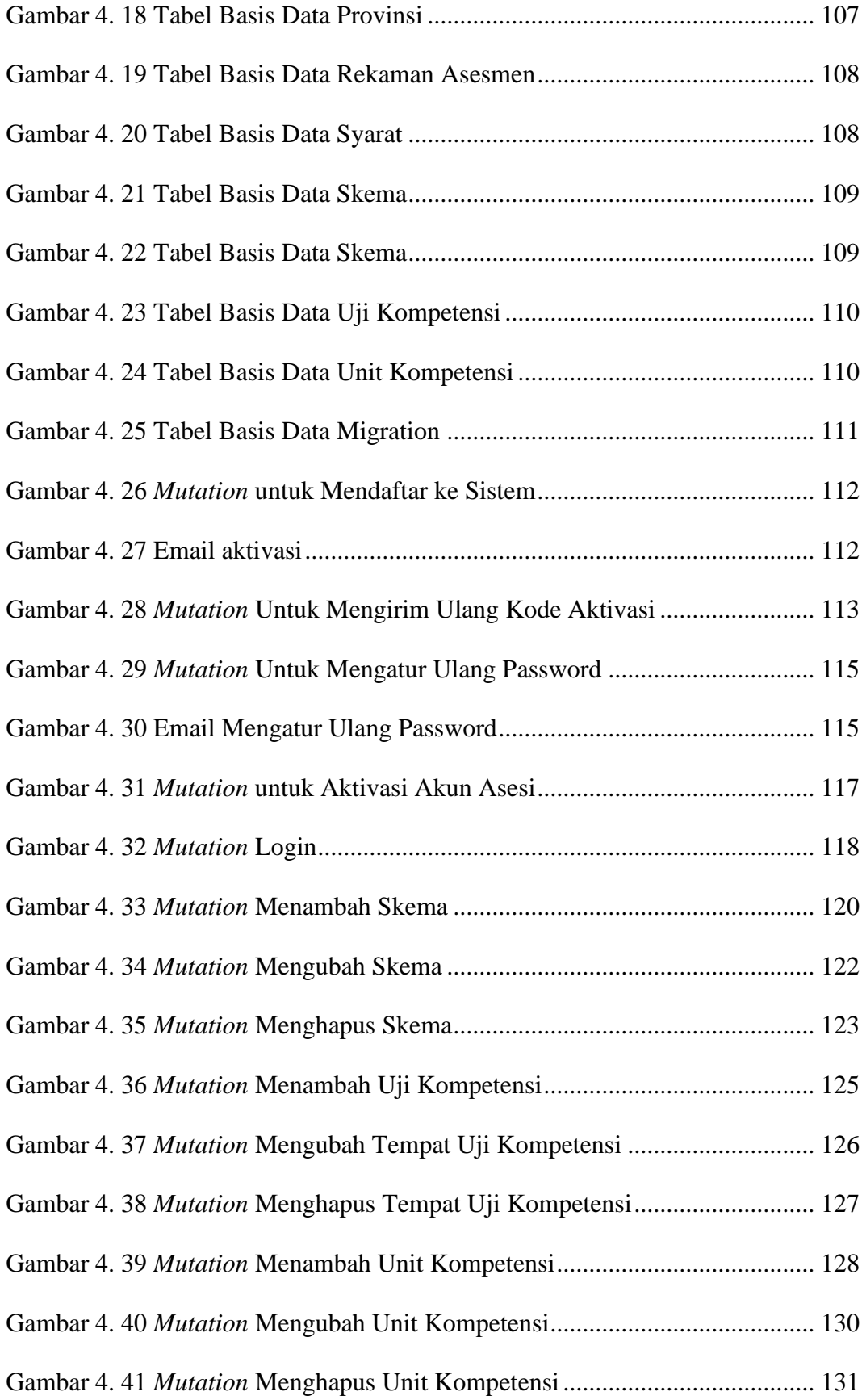

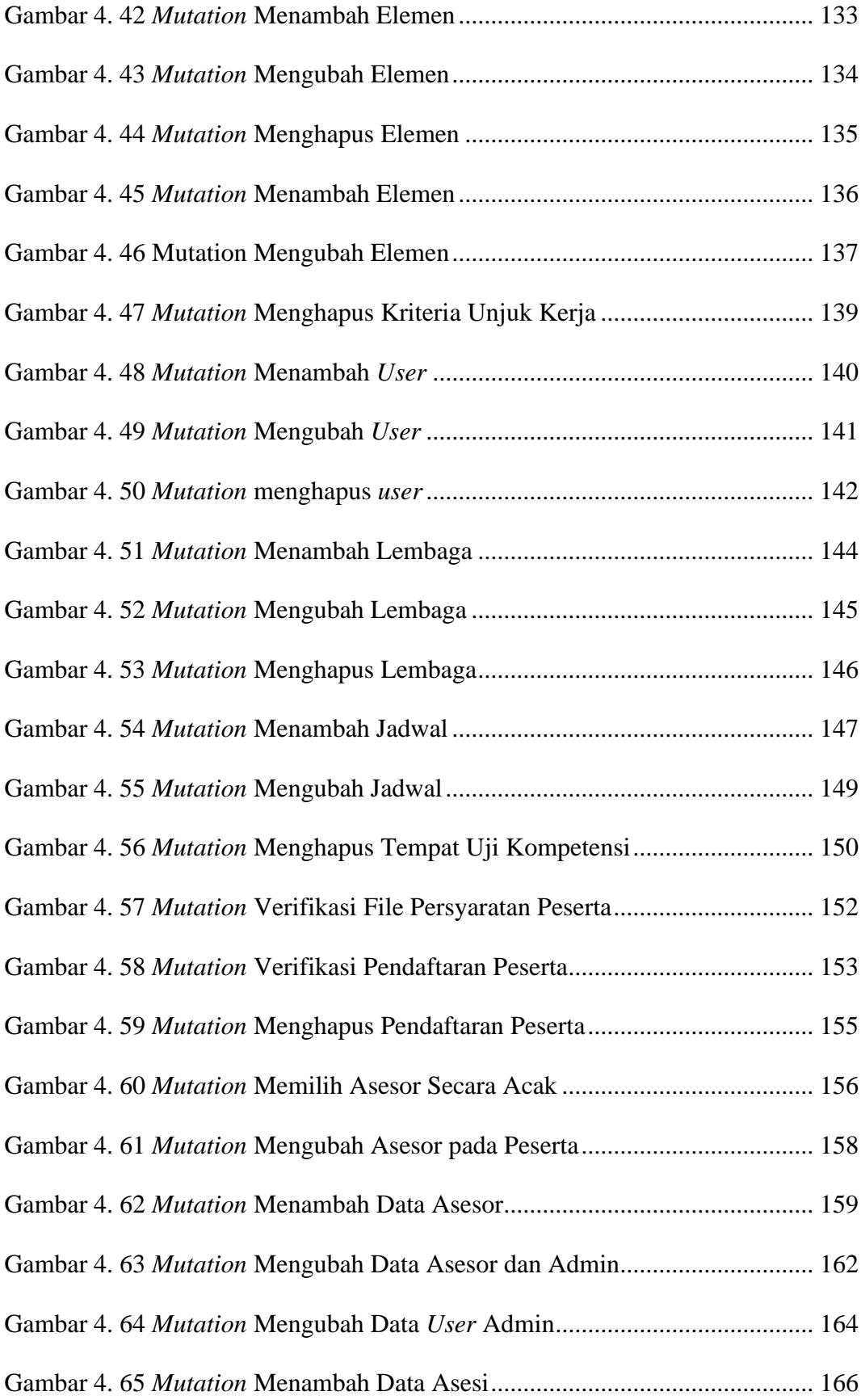

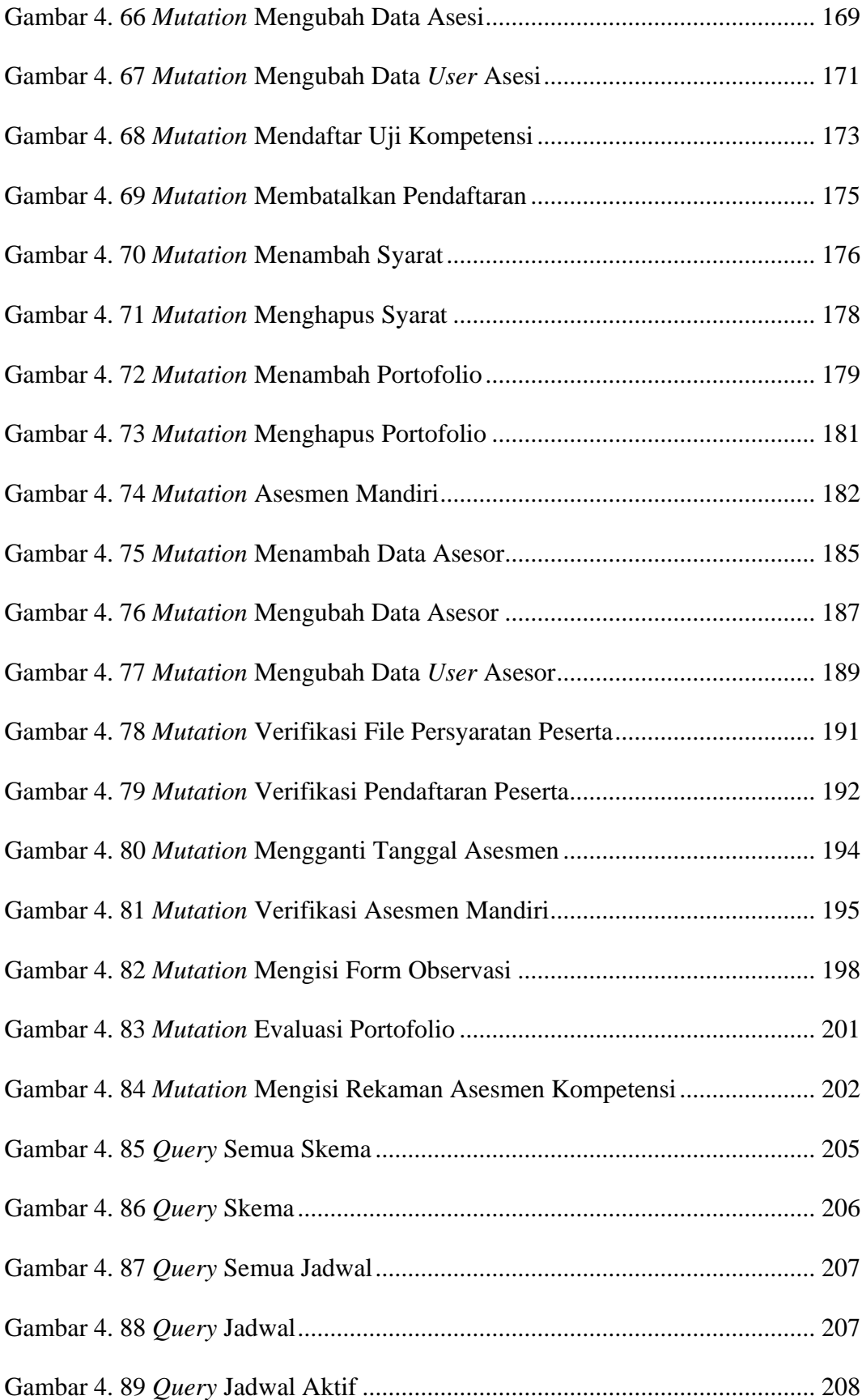

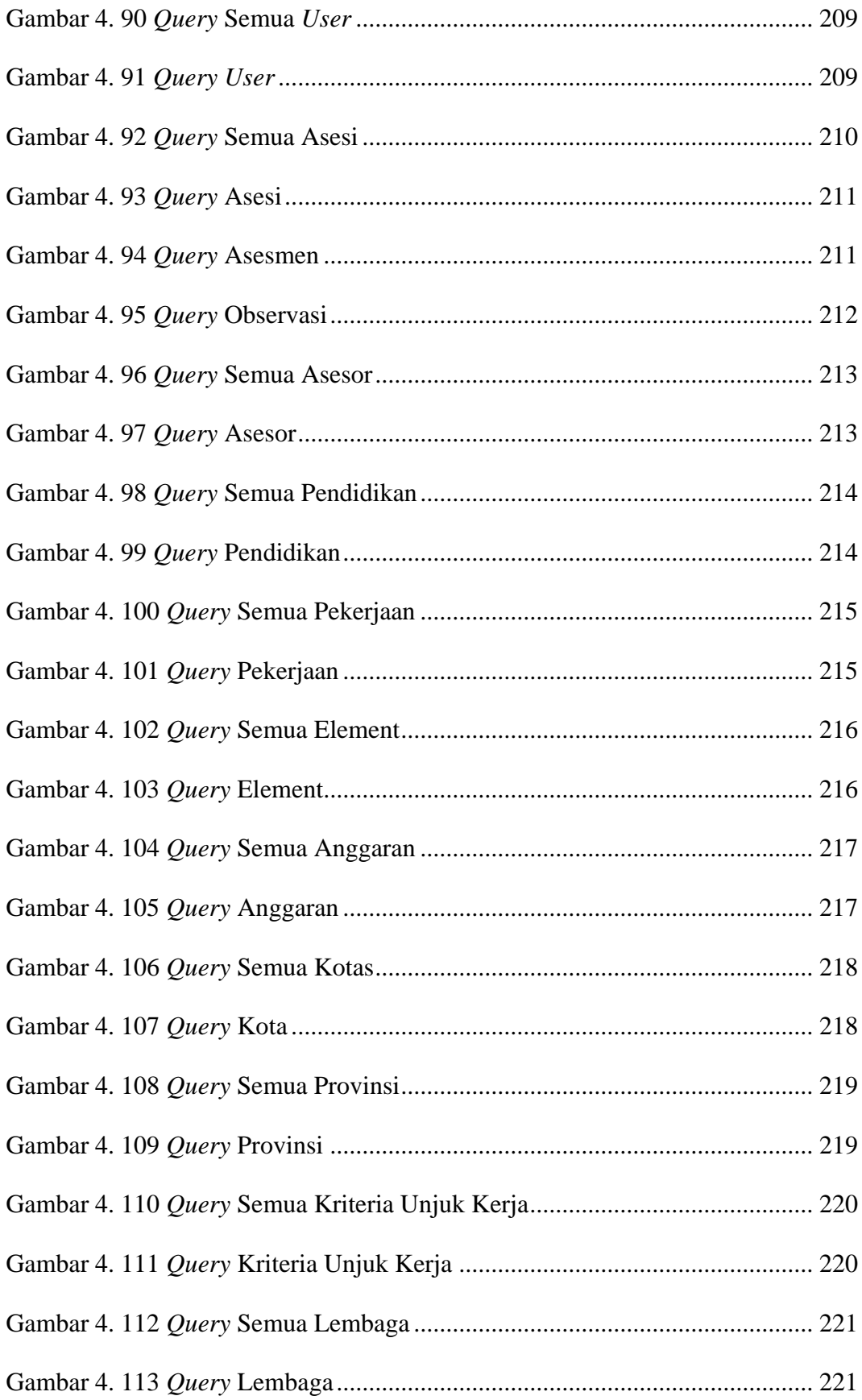

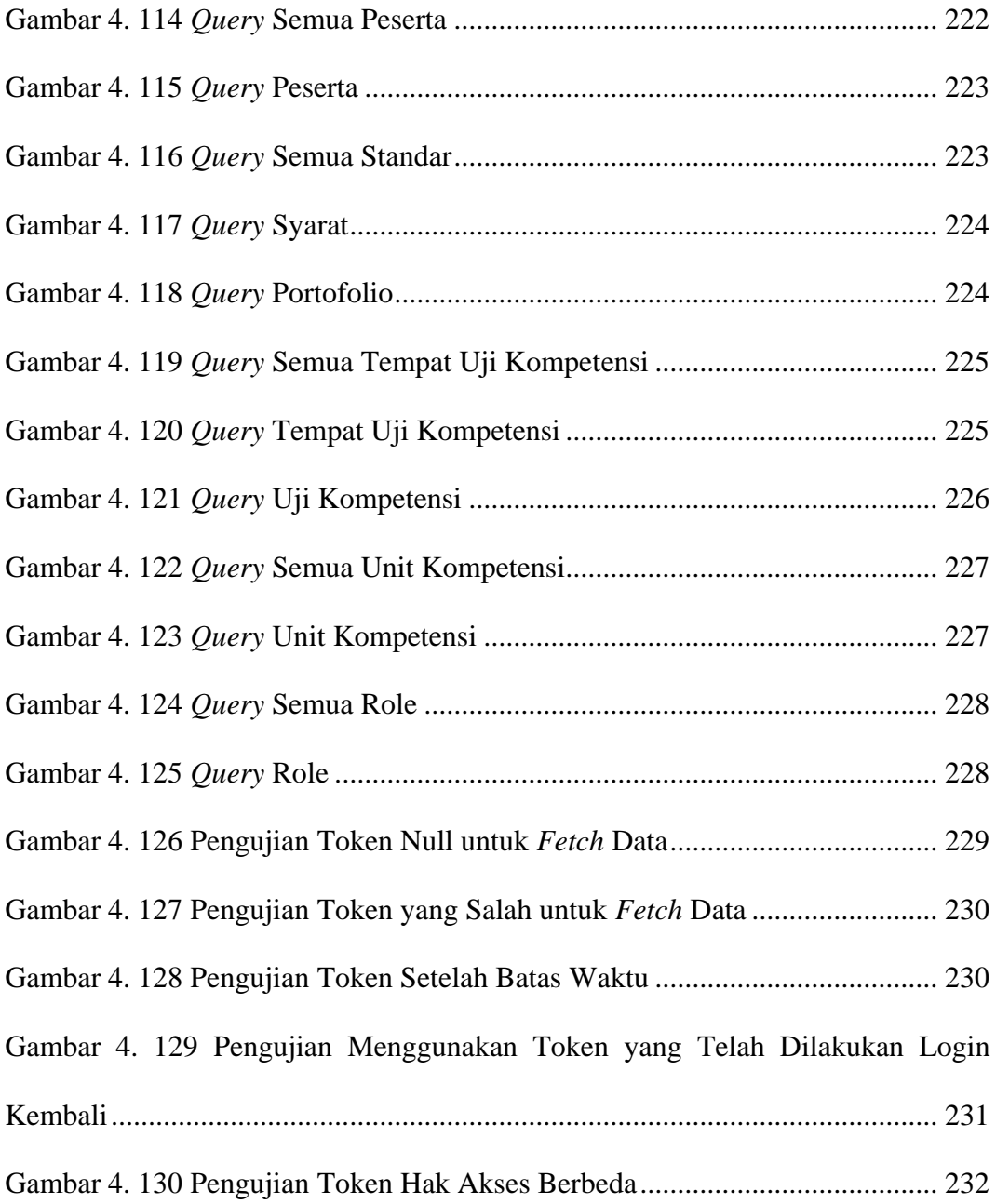

### **DAFTAR TABEL**

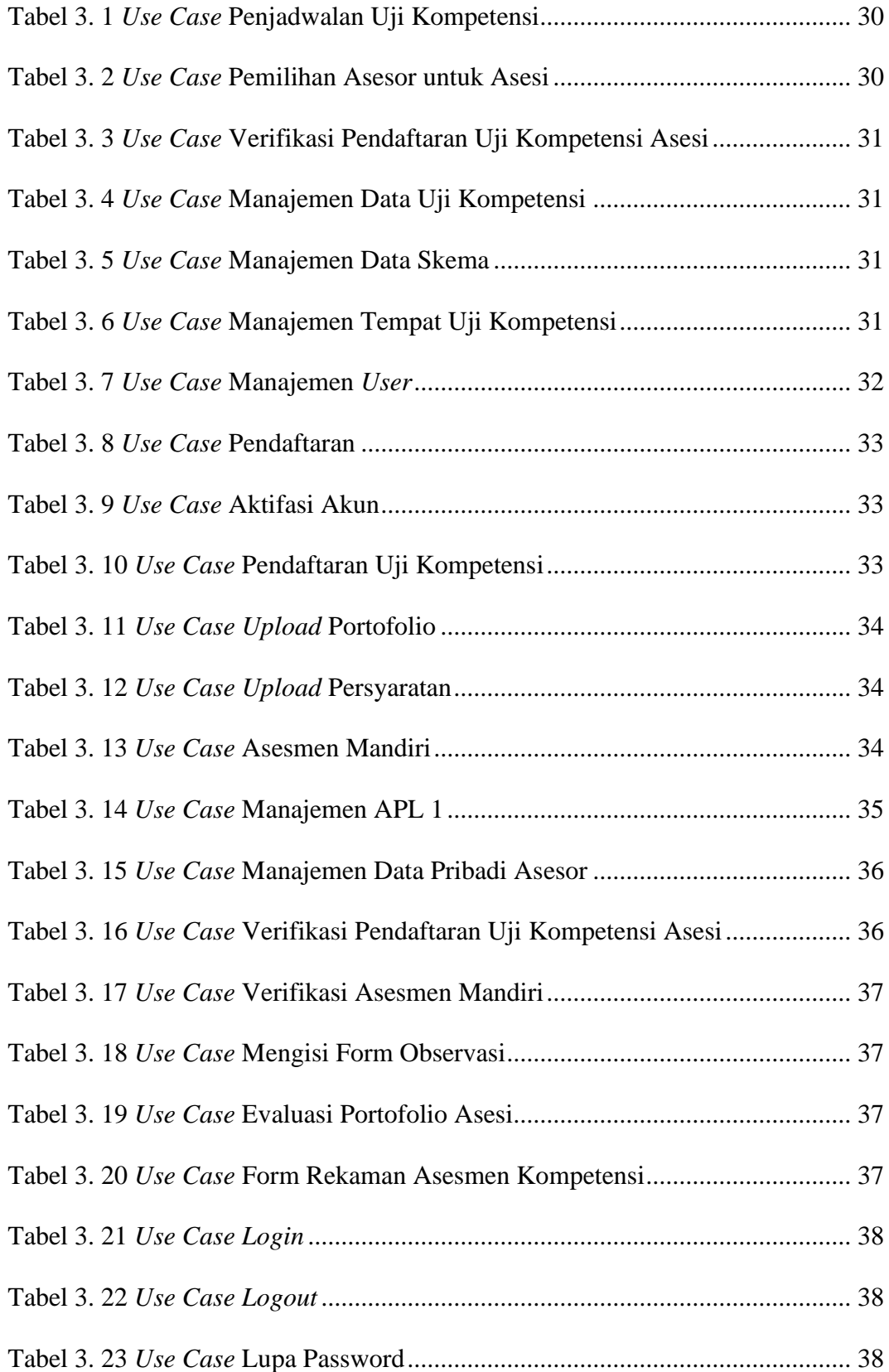

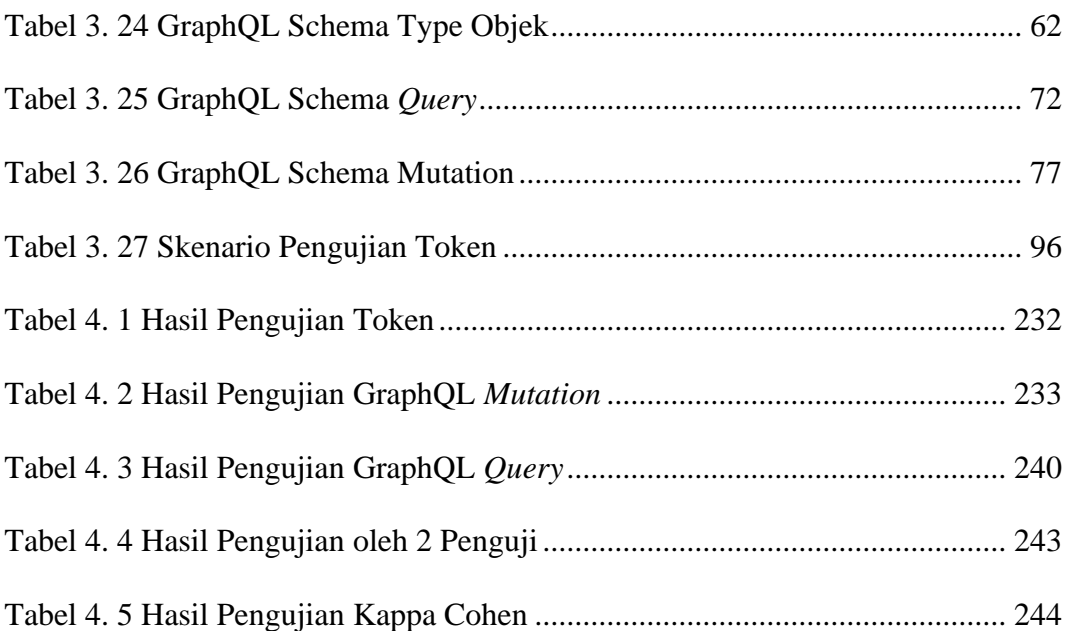

### **DAFTAR SOURCE CODE**

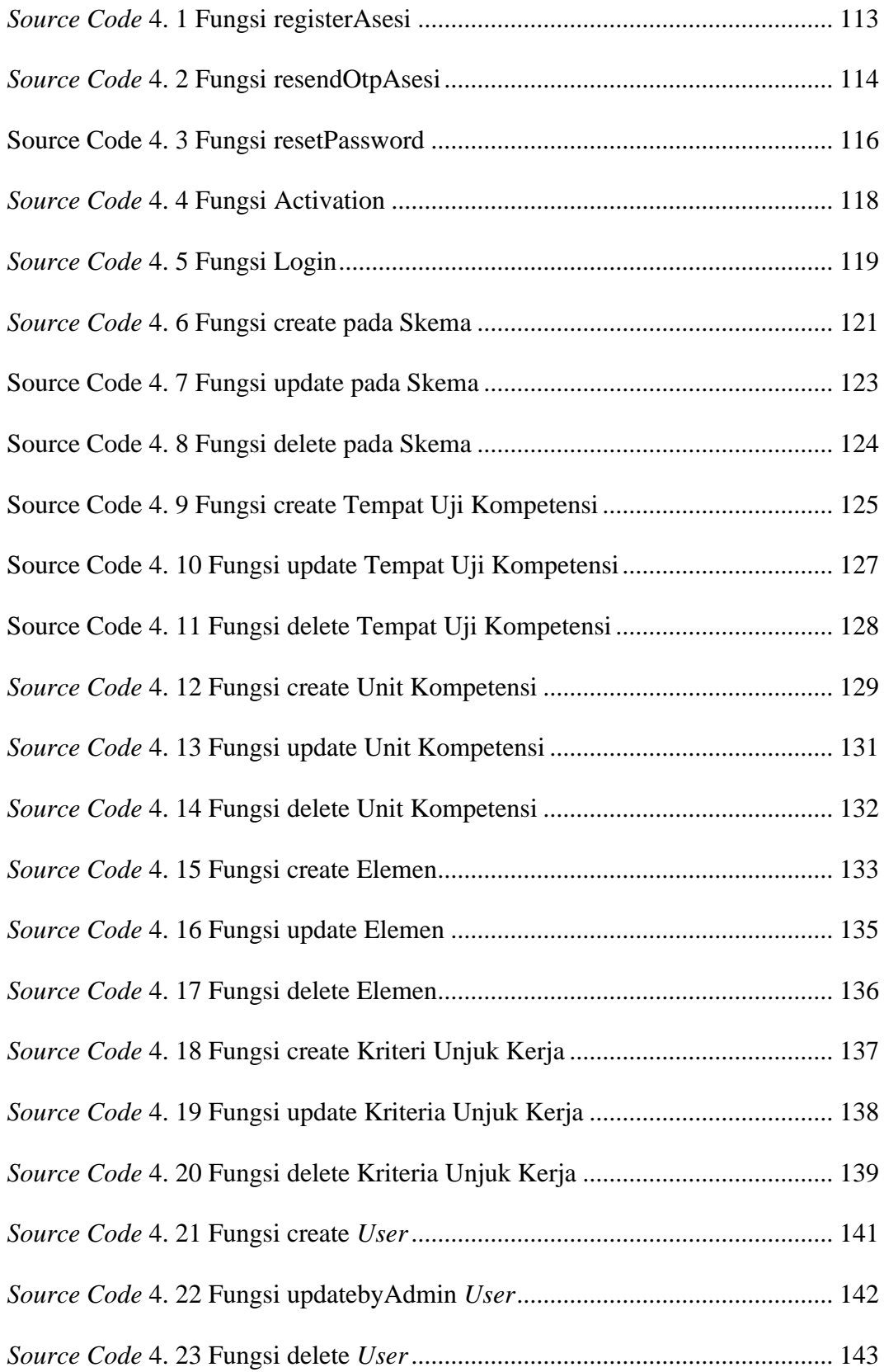

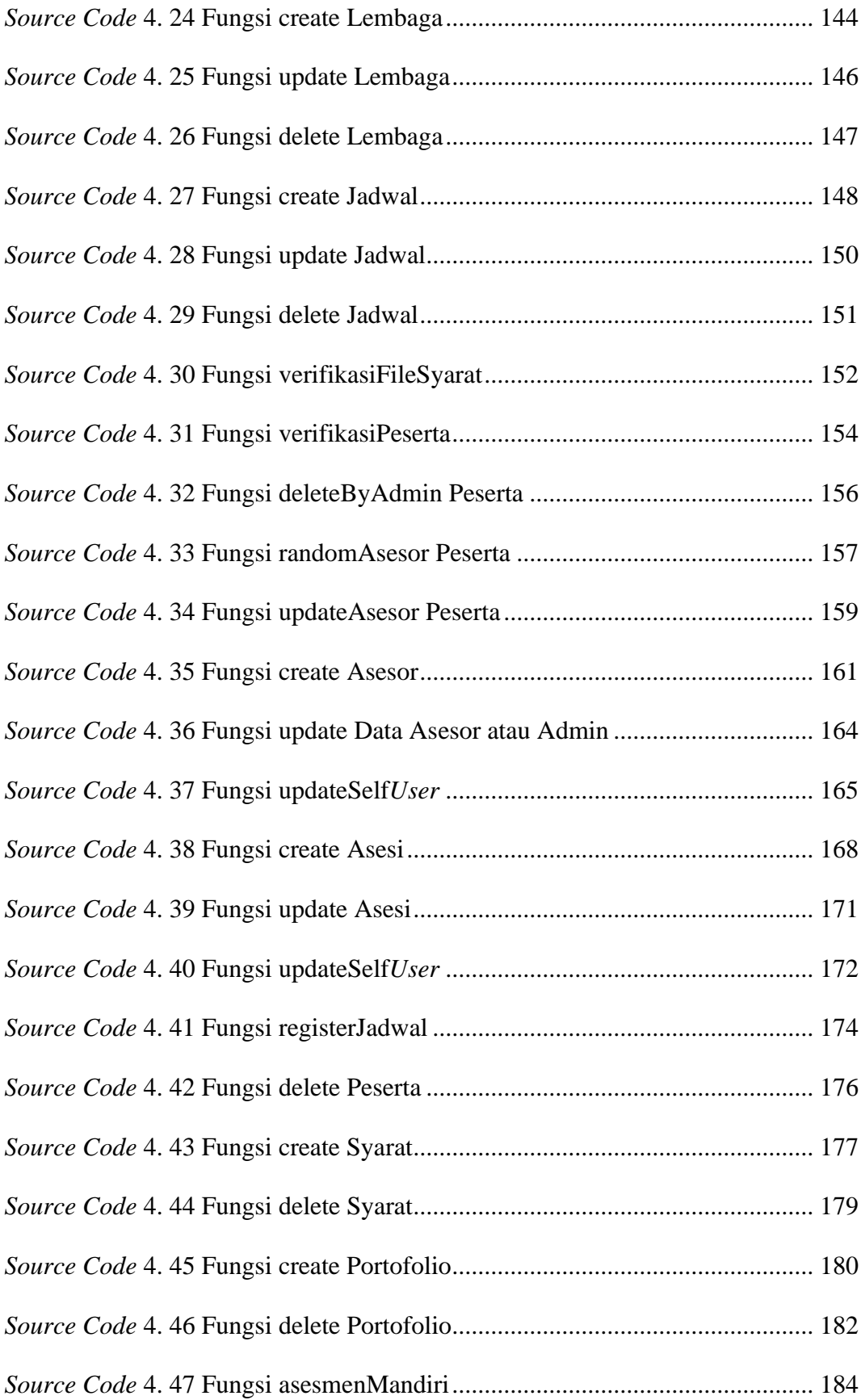

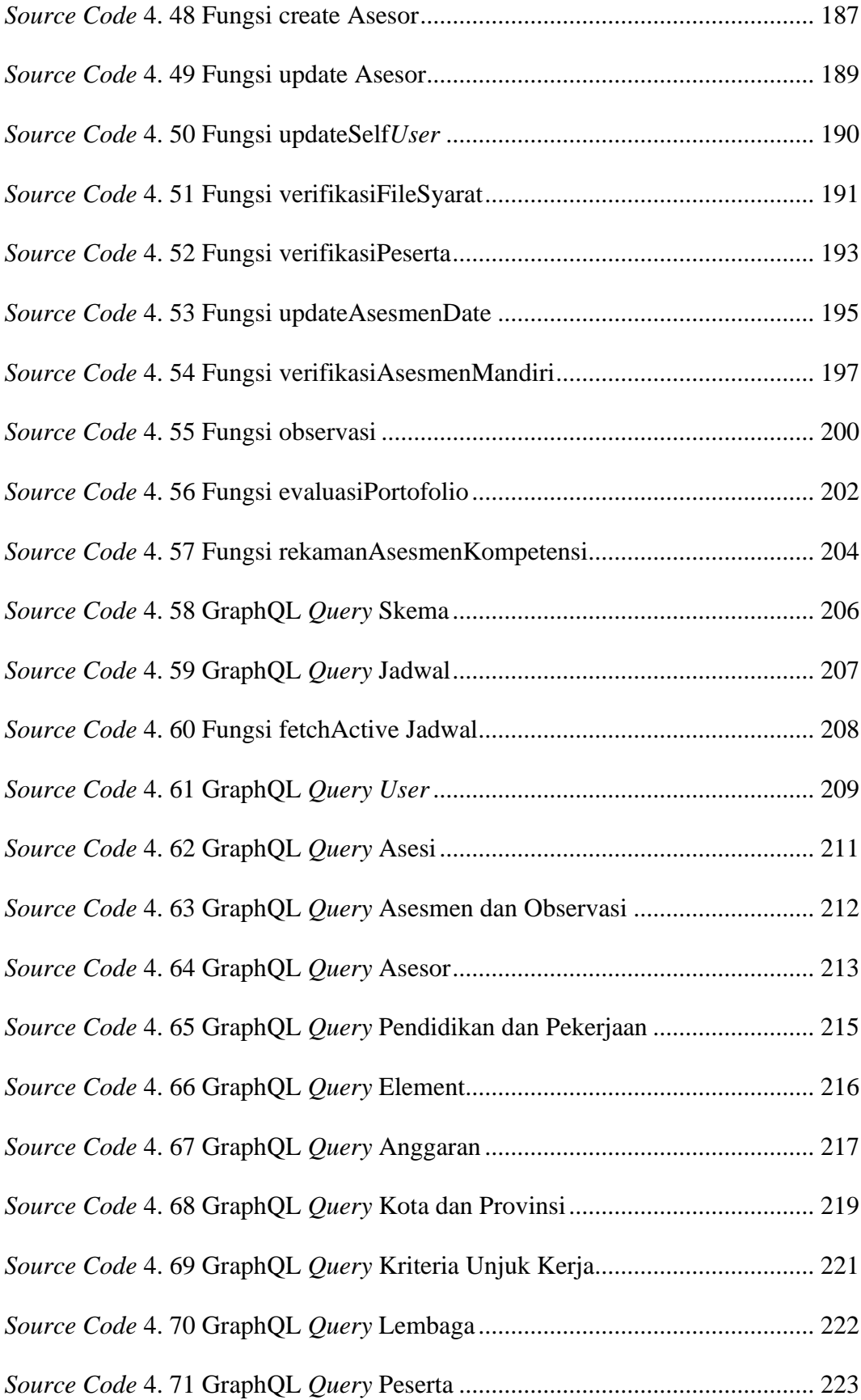

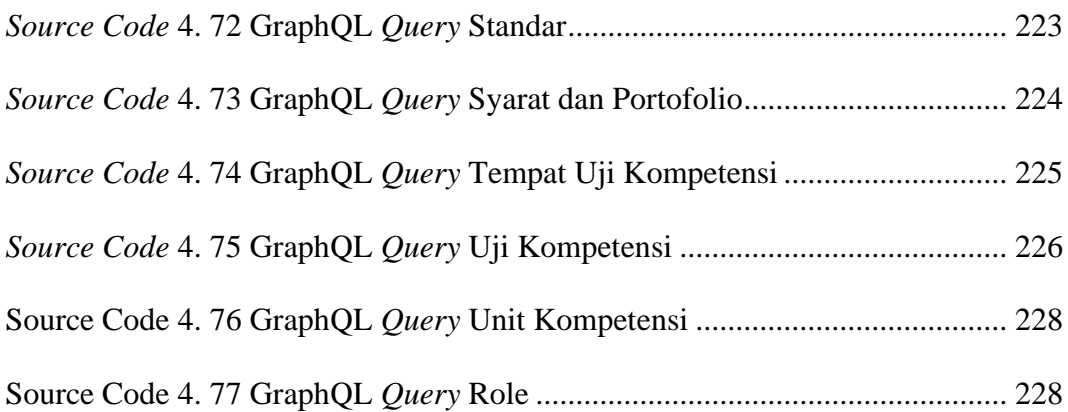